# JUDCon JBoss Users & Developers Conference **Boston:2011**

## Native Apps and Web Apps

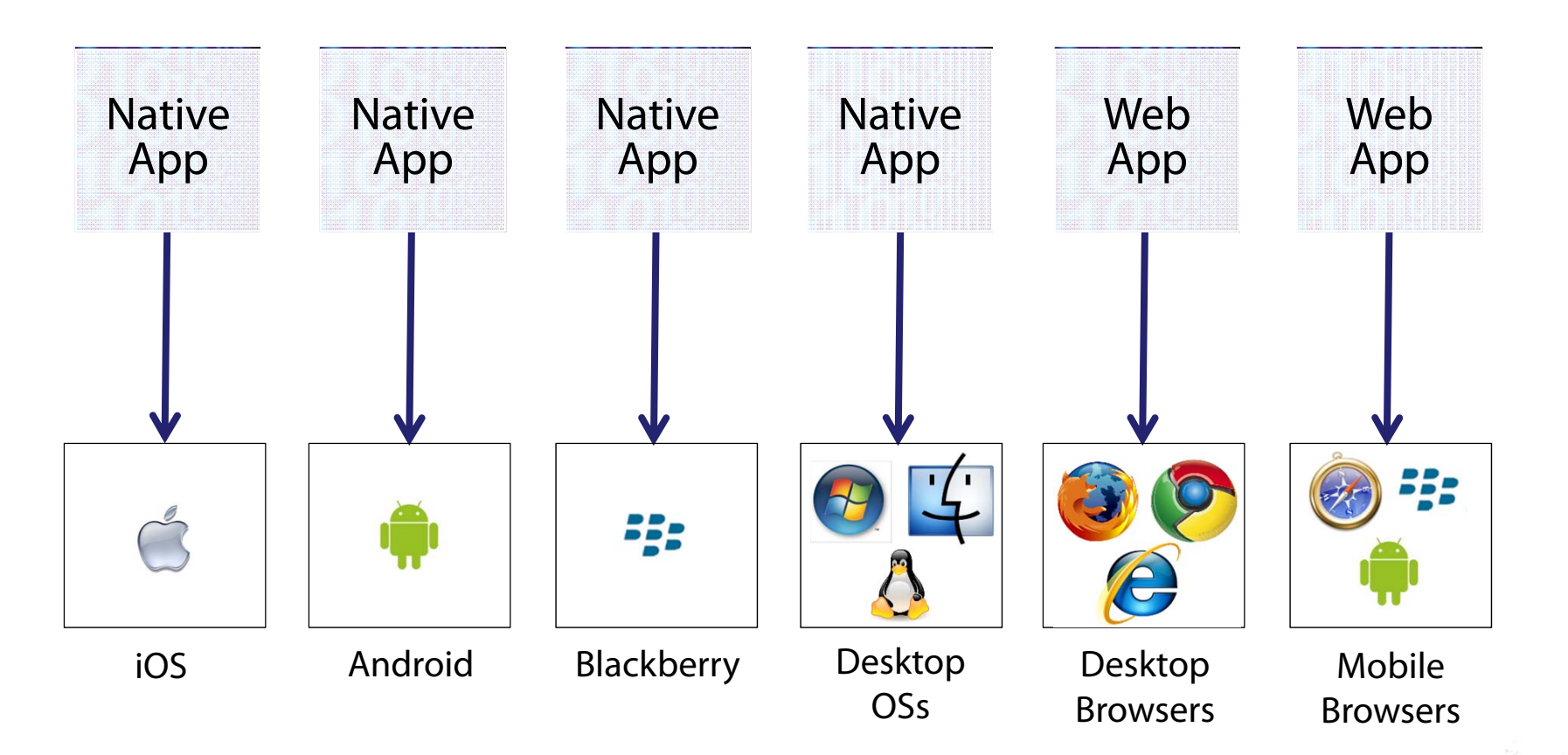

### Goal of the Flash Platform

#### One Tool, One Language, One Codebase

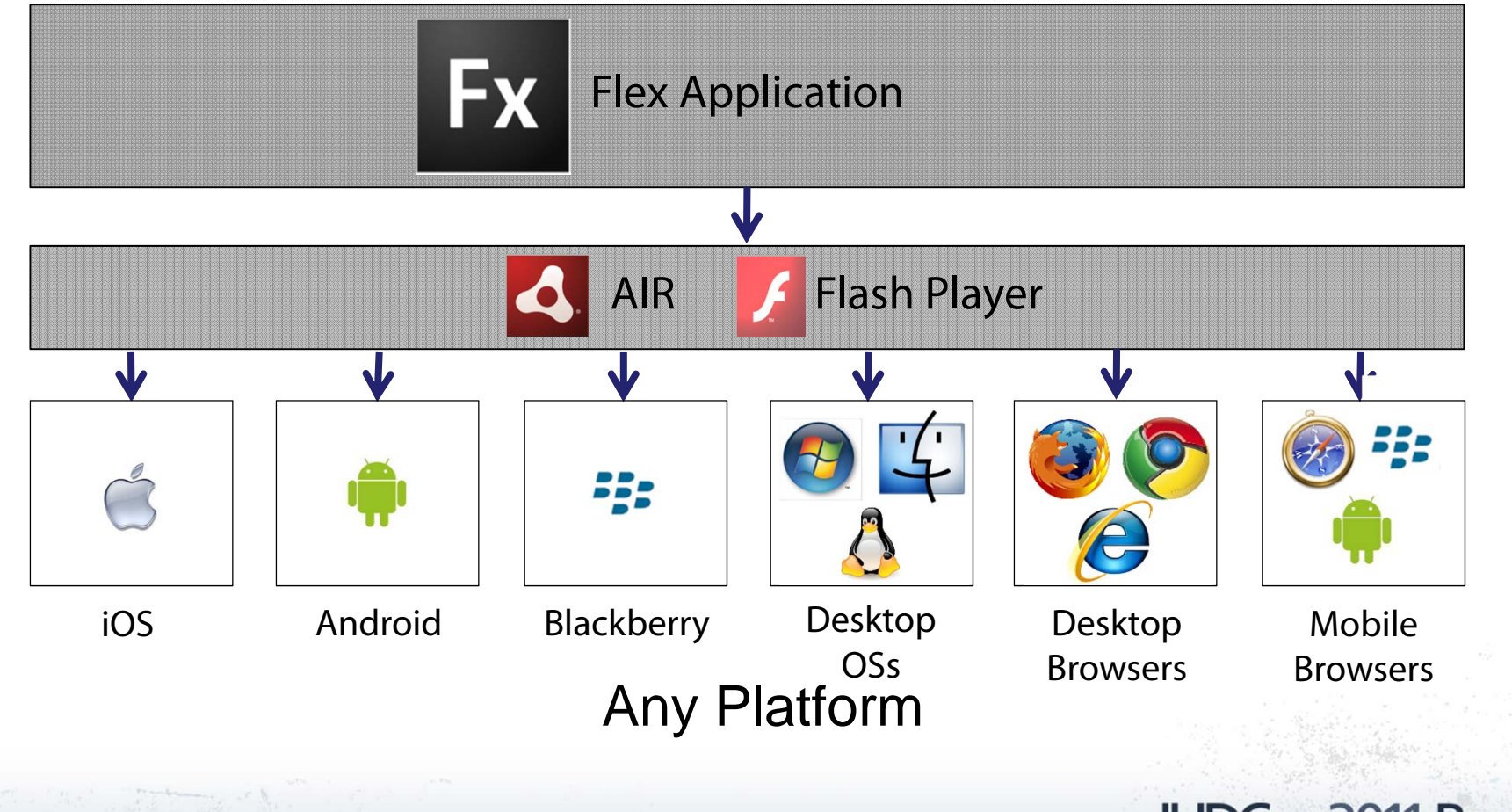

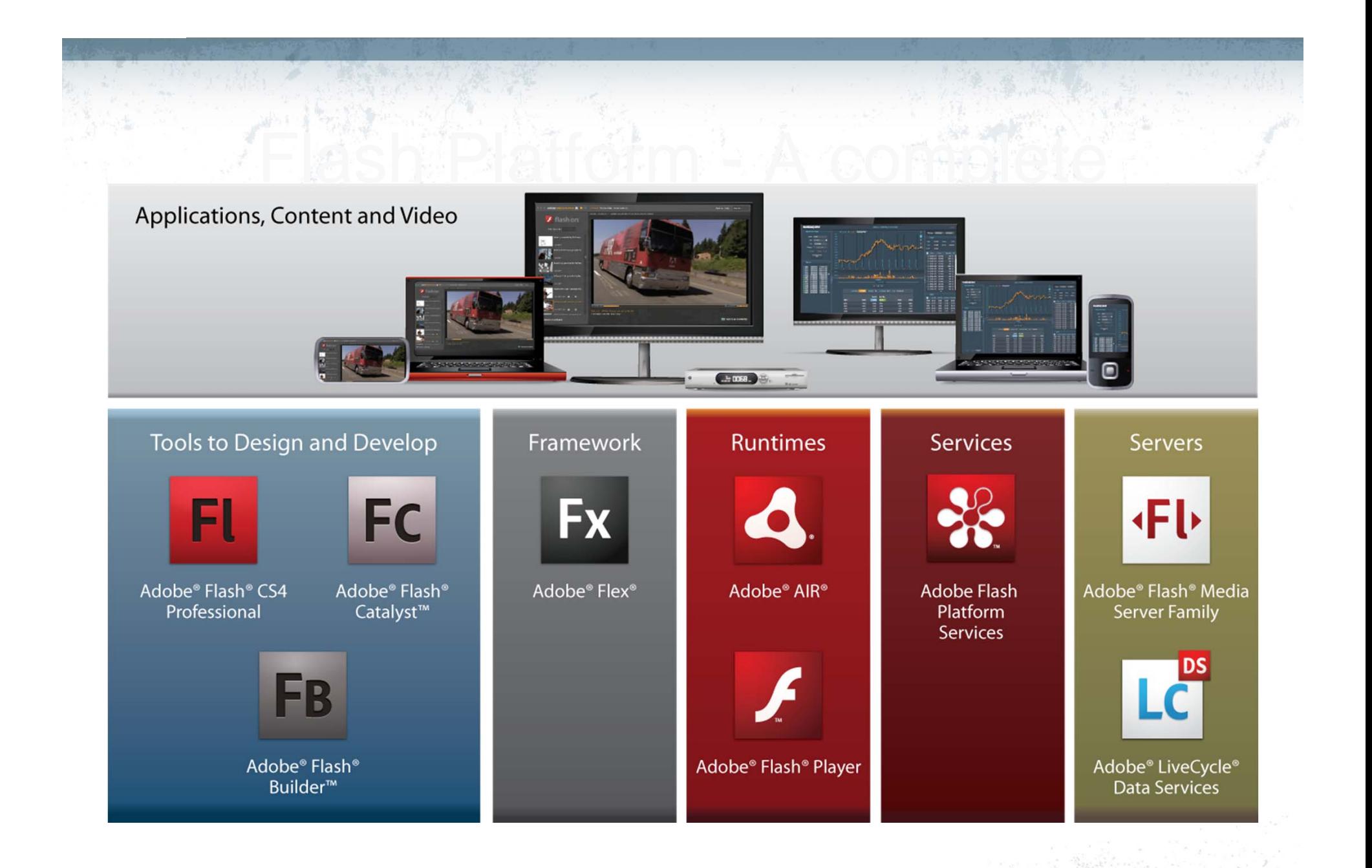

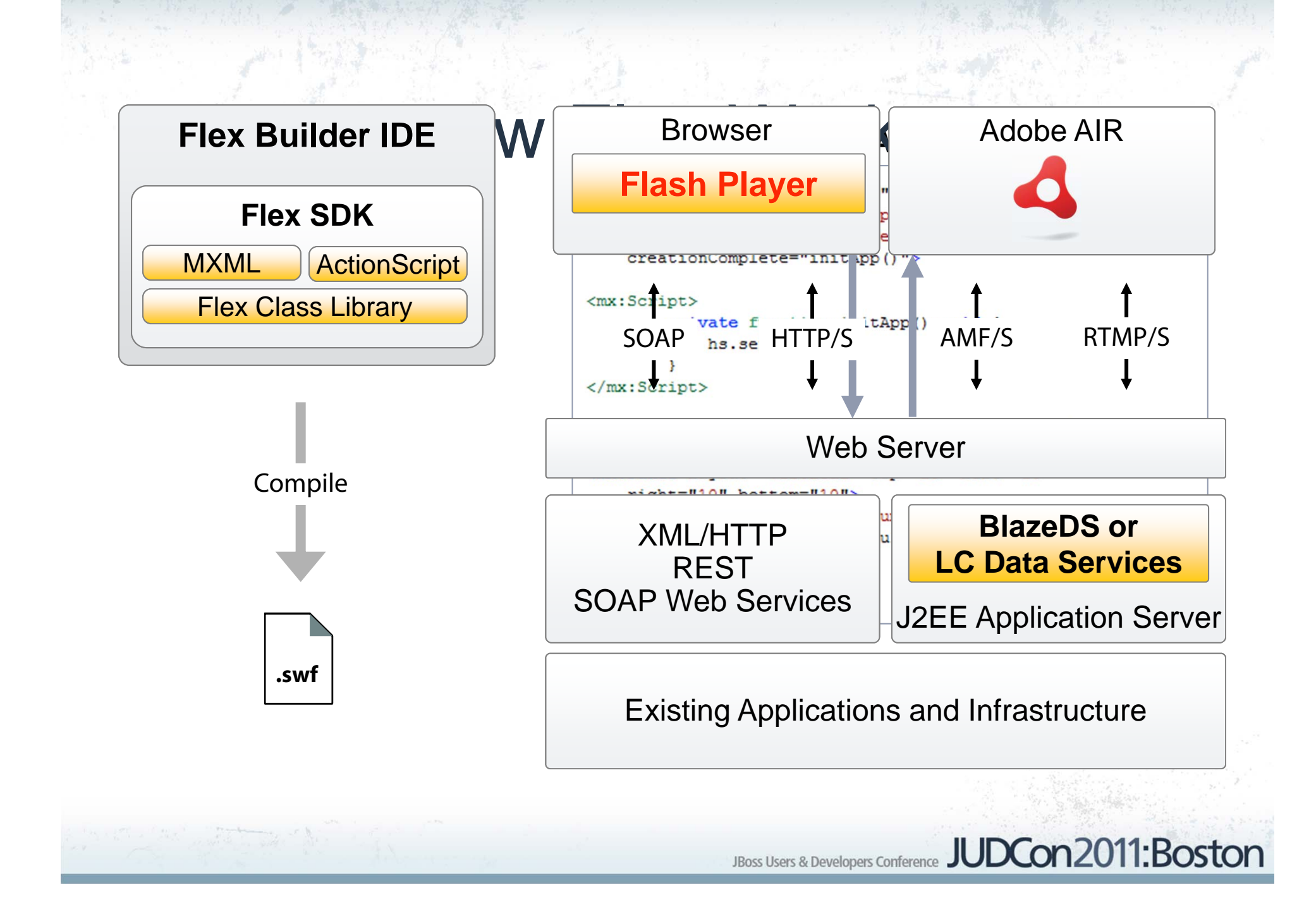

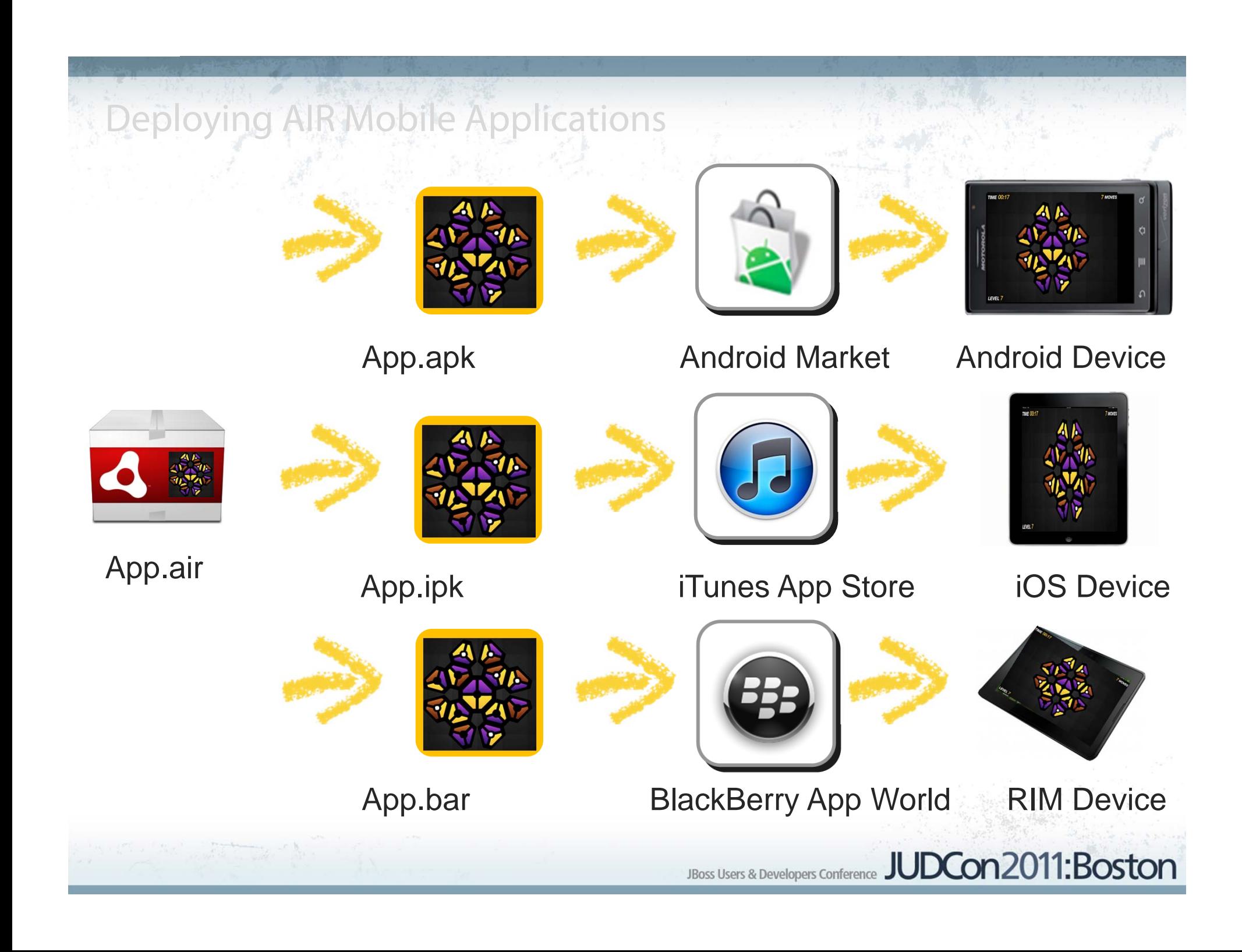

## Mobile Applications in "Hero"

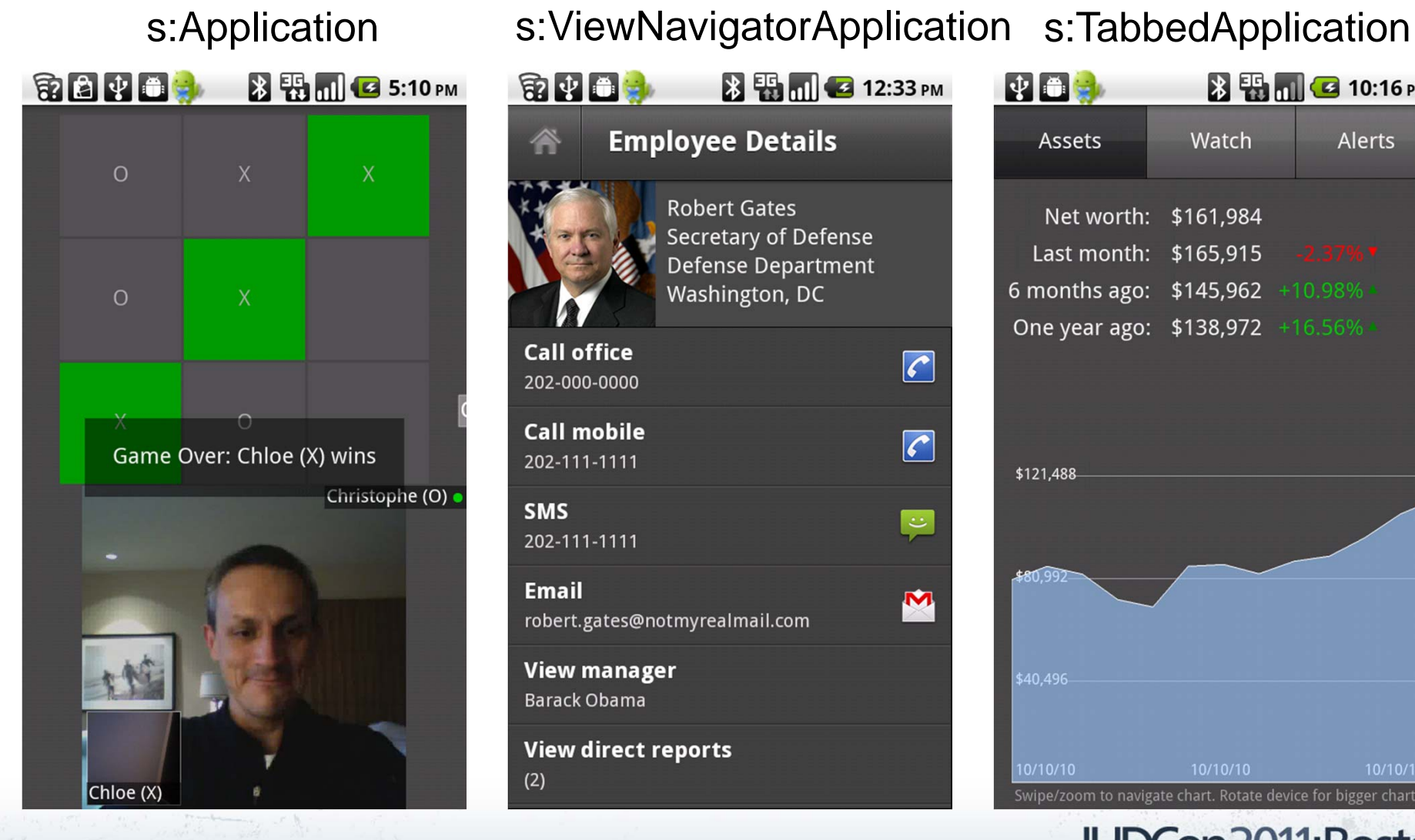

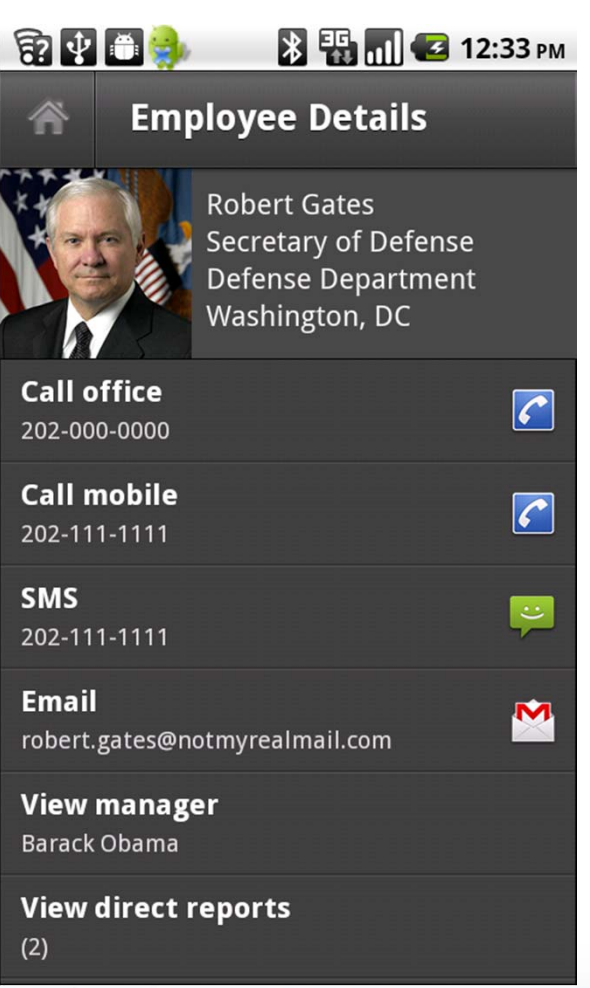

### 中国县 **图图 (G 10:16 PM** Watch **Alerts Assets** Net worth: \$161,984 Last month: \$165,915 6 months ago: \$145,962 One year ago: \$138,972 \$121,488 \$40,496 10/10/10 10/10/10 Swipe/zoom to navigate chart. Rotate device for bigger chart

### ViewNavigatorApplication and TabbedApplication

- $\bullet$  View stack metaphor
	- View
	- ViewNavigator / TabbedViewNavigator
- $\bullet$  Built-in mobile navigation experience
	- Action bar
	- Back button
	- **Transitions**
	- APIs

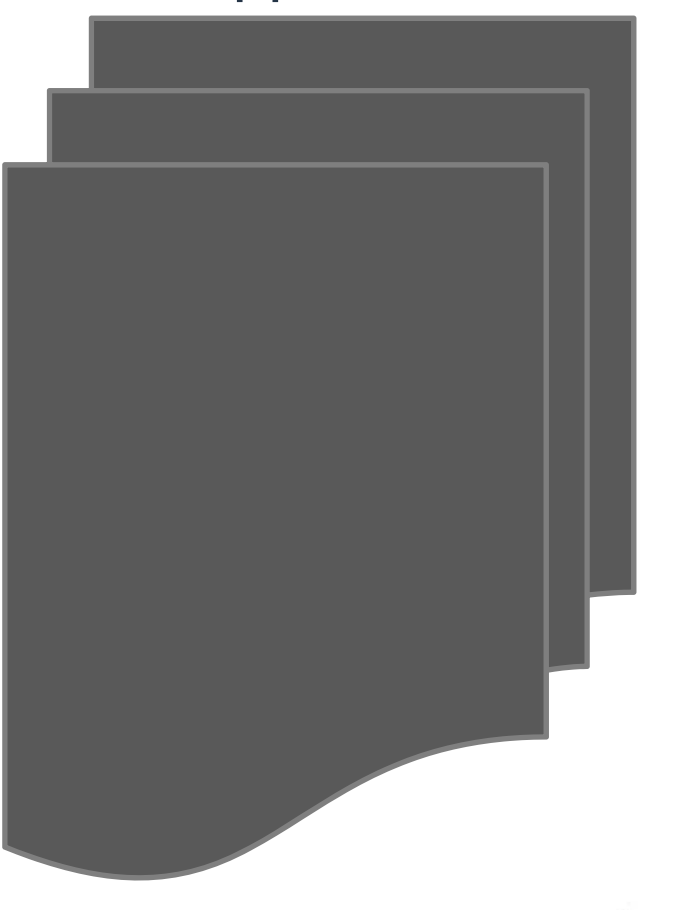

1

## ViewNavigator API

- $\bullet$ navigator.pushView();
- $\bullet$ navigator.popView();
- $\bullet$ navigator.popToFirstView()
- $\bullet$ navigator.activeView;

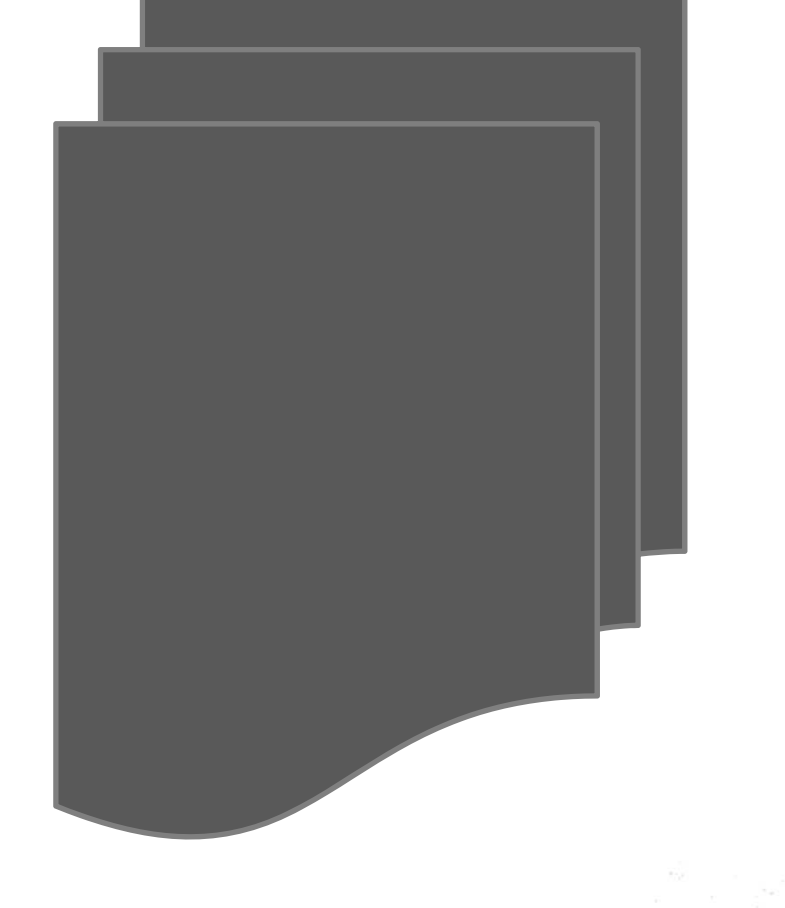

JUDCon2011:Boston JBoss Users & Developers Conference

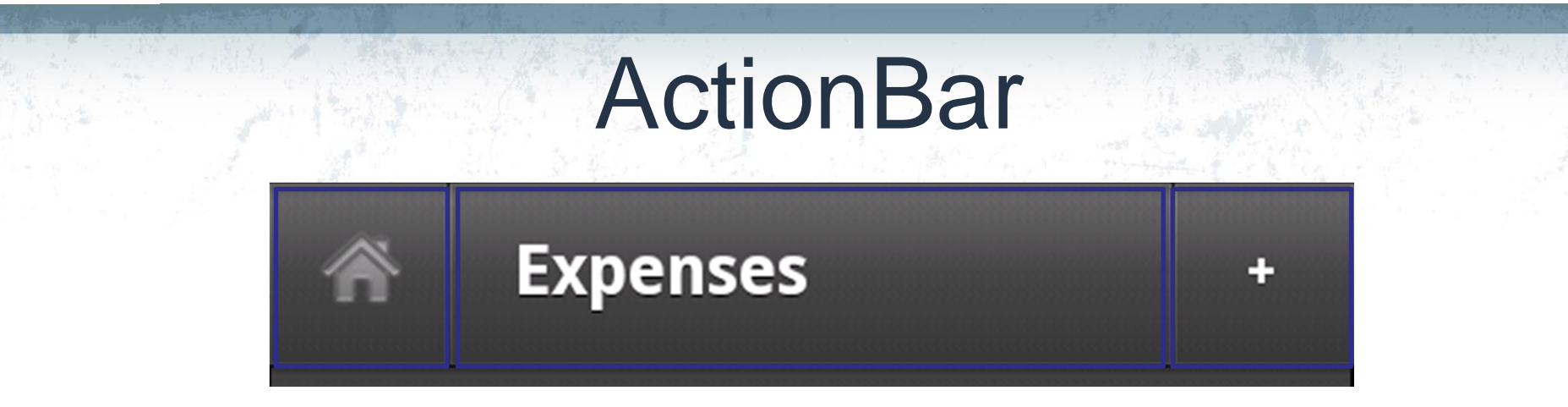

#### navigationContent titleContent actionContent

<s:View xmlns:fx=http://ns.adobe.com/mxml/2009 … title="Expenses">

> <s:navigationContent> <s:Button icon="@Embed('assets/home.png')"/> </s:navigationContent>

<s:actionContent><s:Button label="+"/></s:actionContent>

</s:View>

3

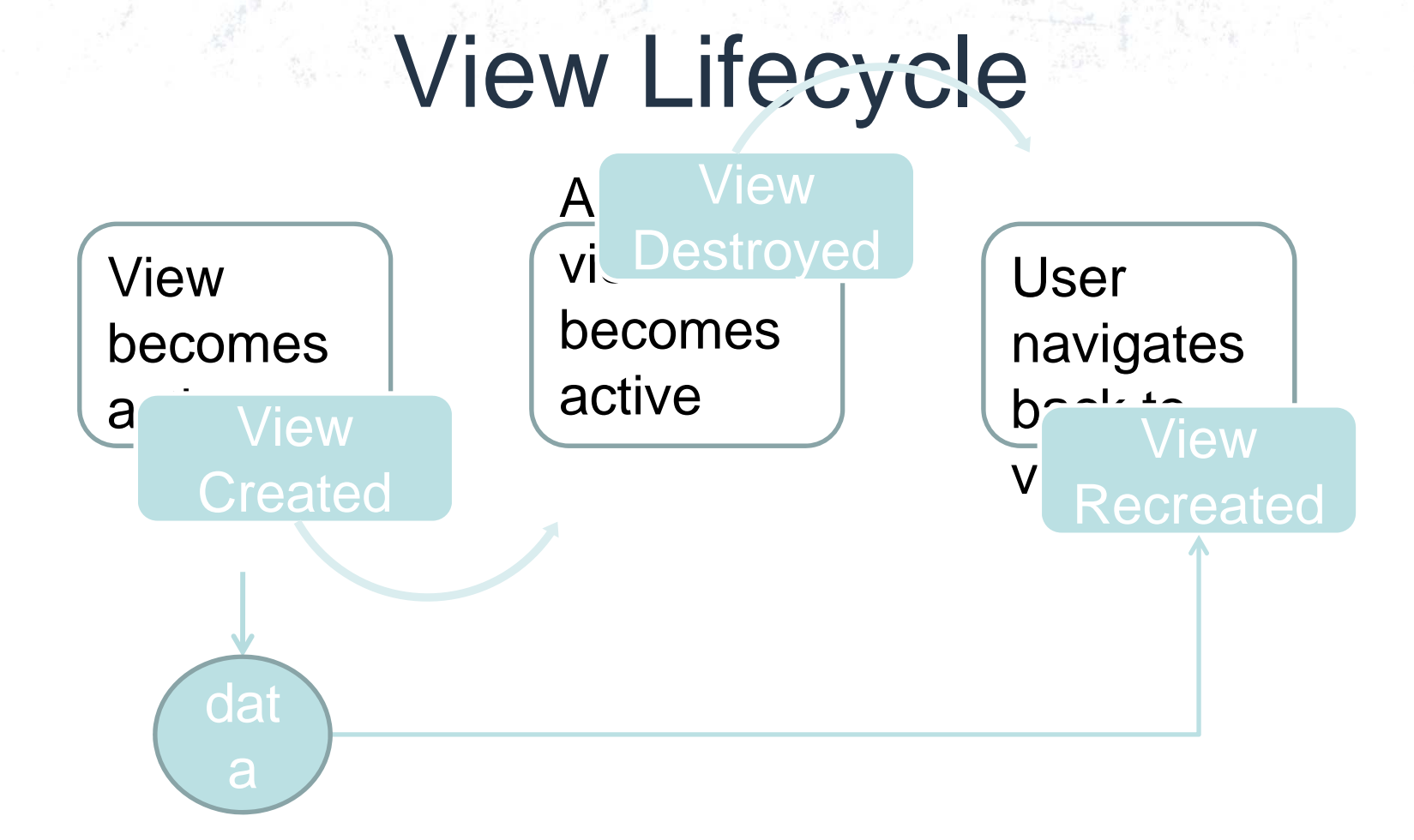

• Alternative option: destructionPolicy="none"

## Mobile ItemRenderers

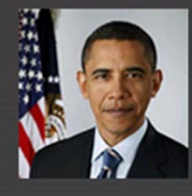

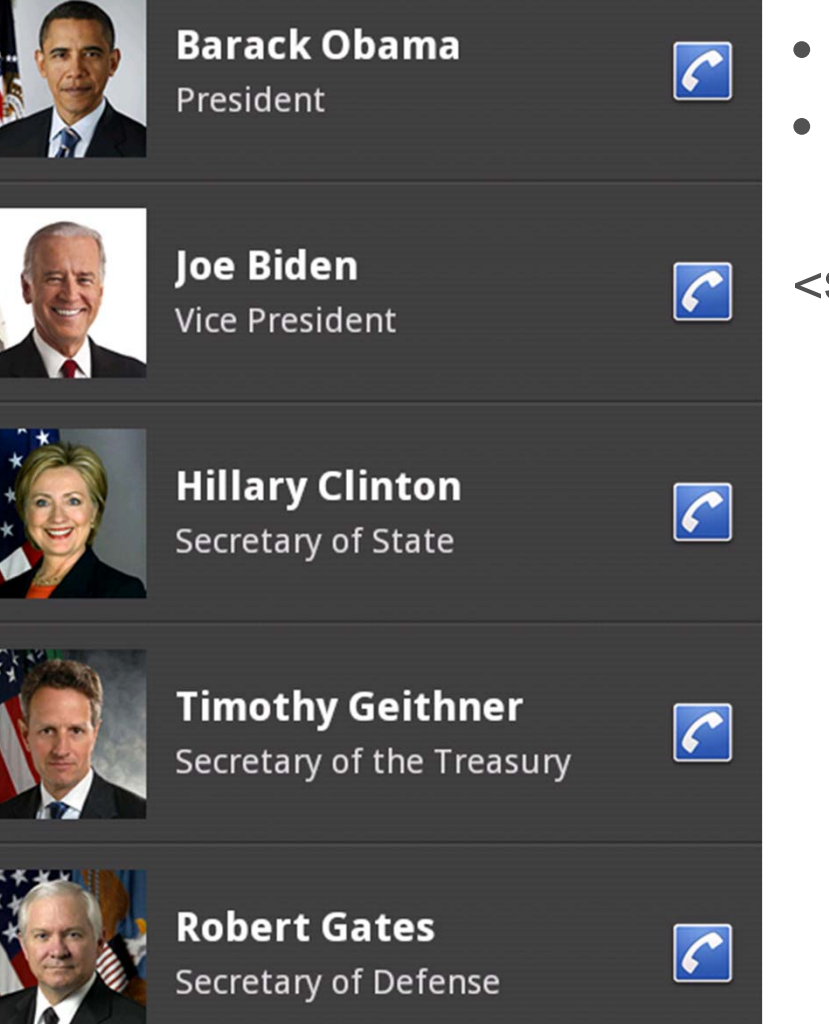

- ItemRenderer
- IconItemRenderer
- s:IconItemRenderer labelField="lastName" messageField="title" iconField="picture" decoratorClass="phoneIcon">

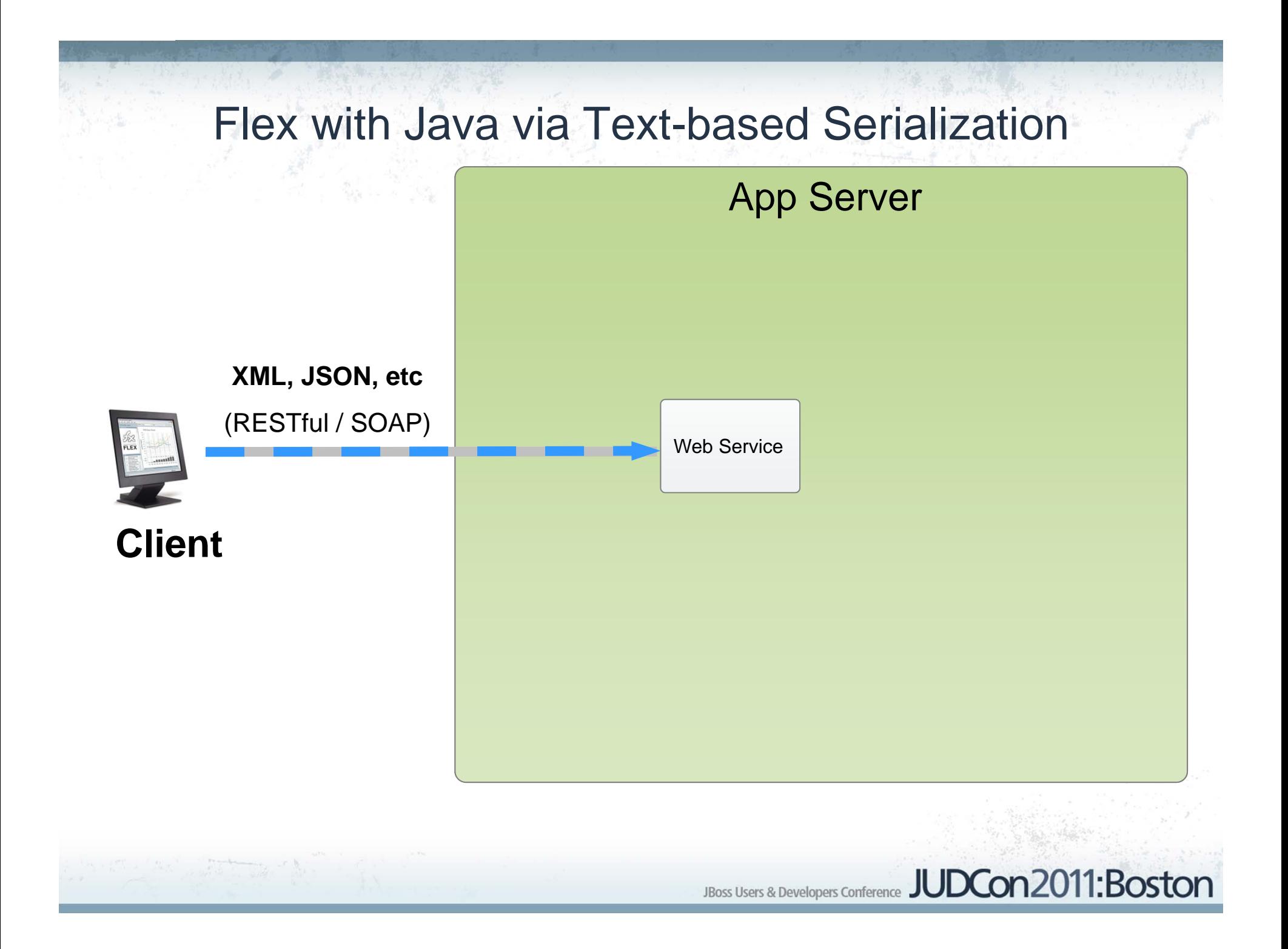

#### Flex AMF - 5000 Rows

#### Method:

The Flex AMF benchmark makes a RemoteObject request to the server for 5000 rows. The server serializes the data in the AMF format. AMF is a binary object format for ActionScript objects in the Flash Virtual Machine. The client gets the AMF data over HTTP, shoves it into memory, then updates the DataGrid with the 5000 rows. The DataGrid supports client side sorting.

#### Results:

Out of all the benchmarks AMF is by far the fastest and smallest across the wire. There is nearly no parse time because the objects are already AS objects (instead of XML or another text based object representation). Render time is also extremely fast due to Flash's, Mozilla Tamarin JIT'd VM. If you try sorting you will again see the performance of the VM. Notice that sorting is faster in the AMF benchmark than in the E4X benchmark because the objects are typed AS objects rather than XML objects.

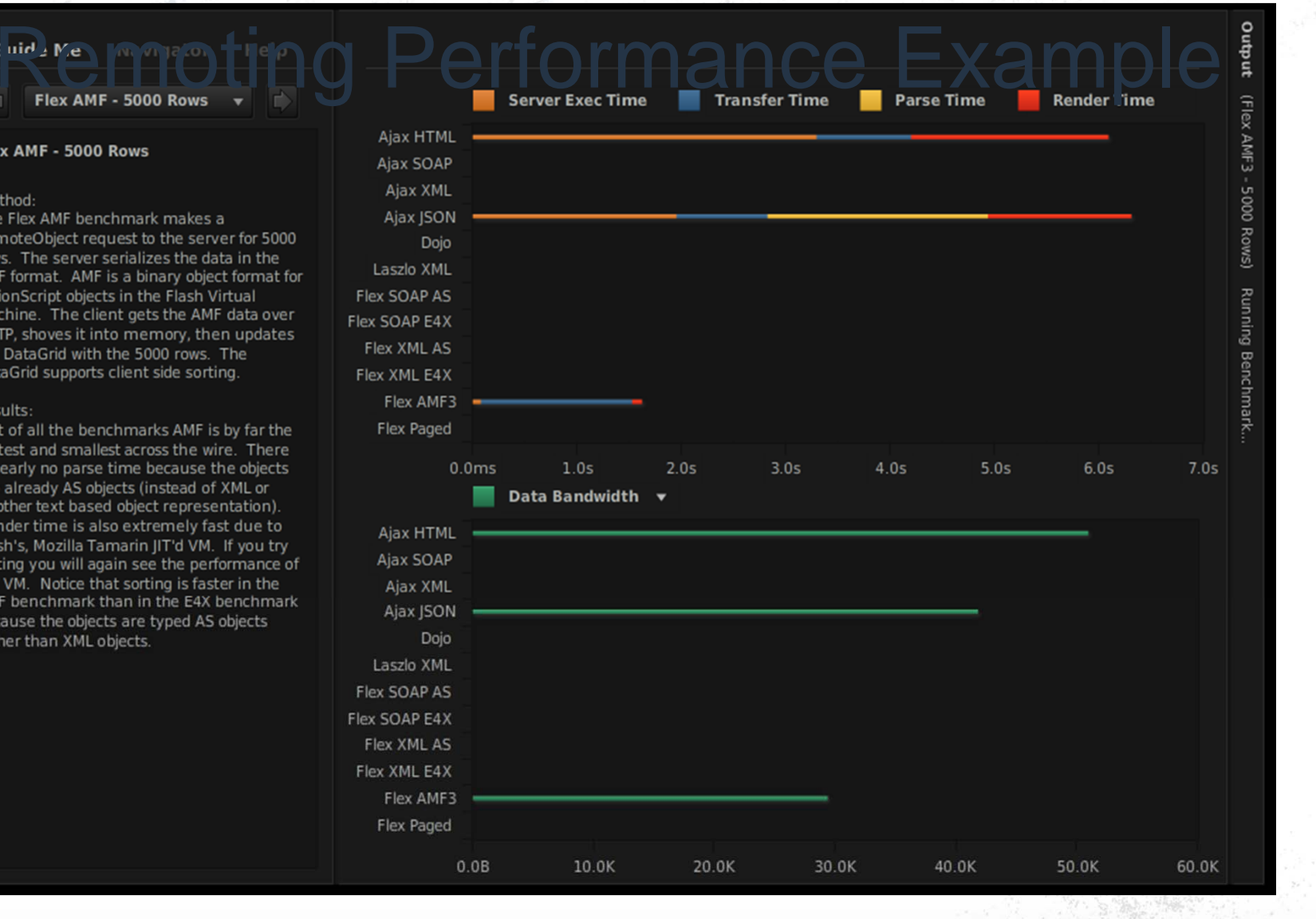

### Flex with Java via Binary Serialization

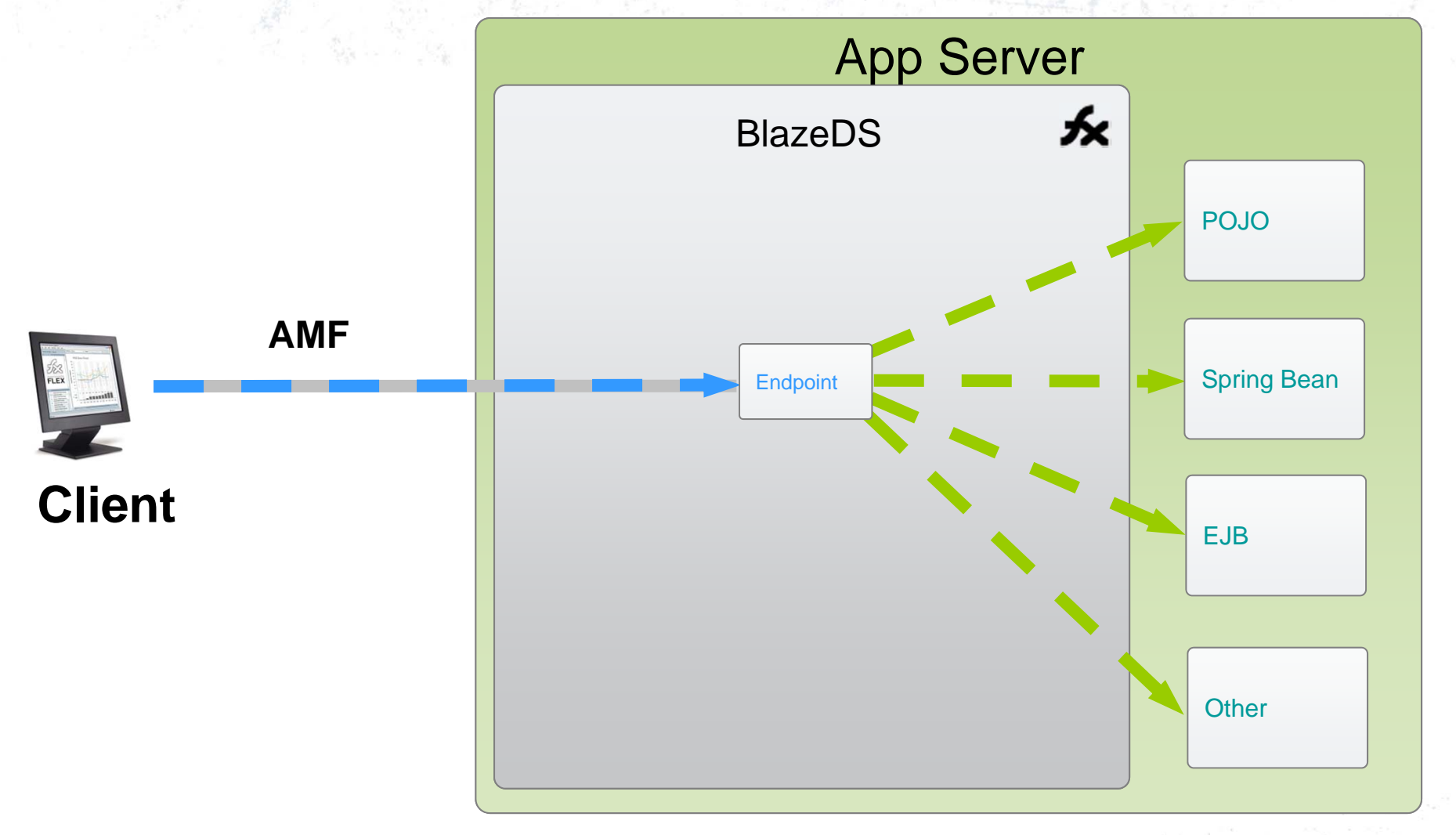

### Flex with Java via Messaging App ServerBlazeDS叐 **Messaging** Adapter X System X Message JMS Adapter **DESERVE THE SERVIS BUNCE** Endpoint Message Message Juns Adapter Message Device Provider **Service Messaging** Adapter Y System Y AMFPublisher**Subscriber**